# FORMATION

# *G* **100% À DISTANCE**

# Powerpoint 2019 Maîtriser les fondamentaux

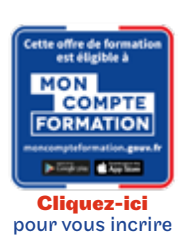

# Objectif général

Tout utilisateur débutant ou ayant quelques notions de base et devant maitriser les commandes fondamentales de PowerPoint. Aucune connaissance sur PowerPoint n'est nécessaire. Il suffit d'être familiarisé avec le clavier et la souris.

# Conditions d'accès

Admission après entretien

# Tarif : 1 035€

#### PROGRAMME

Modalité du bloc : Tout à distance

Ce bloc est composé de :

### **Powerpoint Maîtriser les fondamentaux**

# **O** Descriptif

- La découverte d'une application de PréAO
- Ouverture d'une présentation
- Généralités sur l'environnement
- Modes d'affichage
- Zoom d'affichage
- Accès aux diapositives
- Utilisation de l'aide de PowerPoint
- Création de diapositives
- À savoir : La sélection, la copie, le déplacement
- Sélection et suppression de diapositives
- À savoir : L'enregistrement des fichiers
- Enregistrement d'une présentation
- À savoir : Les aides à la saisie
- Saisie de texte
- Annulation et rétablissement d'une action
- Copie et déplacement de diapositives
- Sélection et modification de texte
- Page de notes
- Vérification orthographique
- Synonyme et traduction
- Recherche et remplacement de texte
- Projection d'un diaporama
- Mise en page et orientation
- Aperçu et impression
- Création d'une nouvelle présentation
- Thème et disposition
- La mise en forme des caractères
- Mise en forme des caractères
- Police de caractères
- Casse des caractères
- Taille et espacement des caractères
- $\bullet$  ...

#### Modalités de validation

Examen fin de semestre

#### $\bigstar$  Points forts de la formation

Prépare à l'obtention de la certification bureautique PréAO ENI

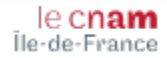